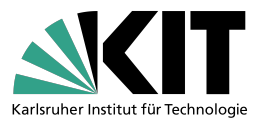

### **An introduction to HiggsTools: new versions of HiggsBounds and HiggsSignals**

Based on arXiv:2210.09332 in collaboration with

Henning Bahl, Sven Heinemeyer, Cheng Li, Steven Paasch,

Georg Weiglein and Jonas Wittbrodt

TTP BSM seminar

23rd of January 2023

Thomas Biekötter

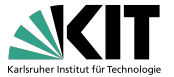

### <span id="page-1-0"></span>**General idea:** I have a model with *X* Higgs bosons

1. Does one of them behave in agreement with measurements of the detected Higgs boson  $h_{125}$ ? 2. Would the other Higgs bosons be excluded by searches for additional Higgs bosons?

### **Answer:** Compare model predictions and experimental data

Obstacle 1: Compute model predictions (→HiggsPredictions) Obstacle 2: Sheer amount of experimental data (→HiggsBounds and HiggsSignals) Obstacle 3: Which searches are actually relevant in my case  $(\rightarrow$ HiggsBounds)

### ⇒ **Requires automatisation**

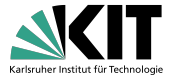

### **Searches** for BSM Higgs bosons

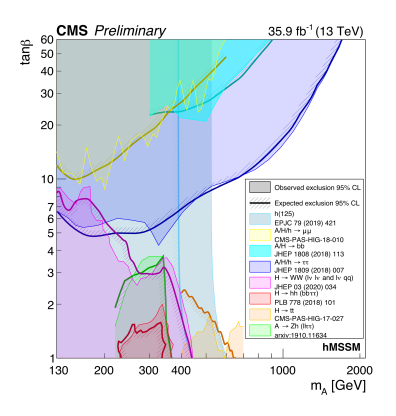

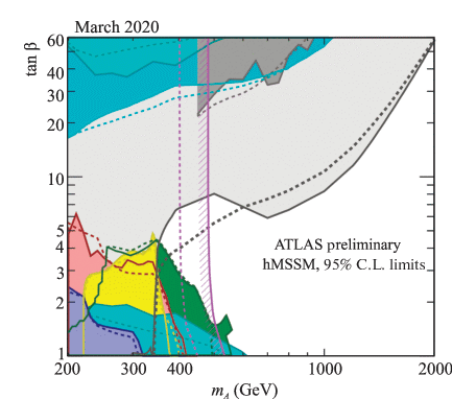

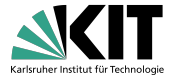

#### Cross-section measurements of  $h_{125}$

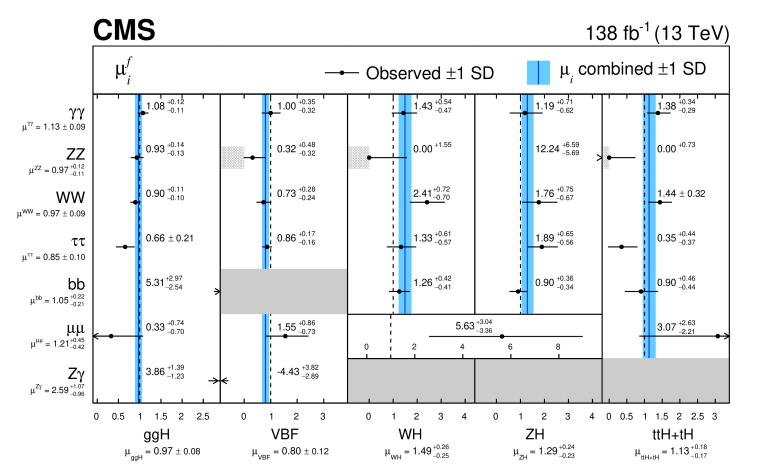

[CMS-HIG-22-001]

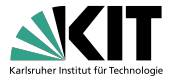

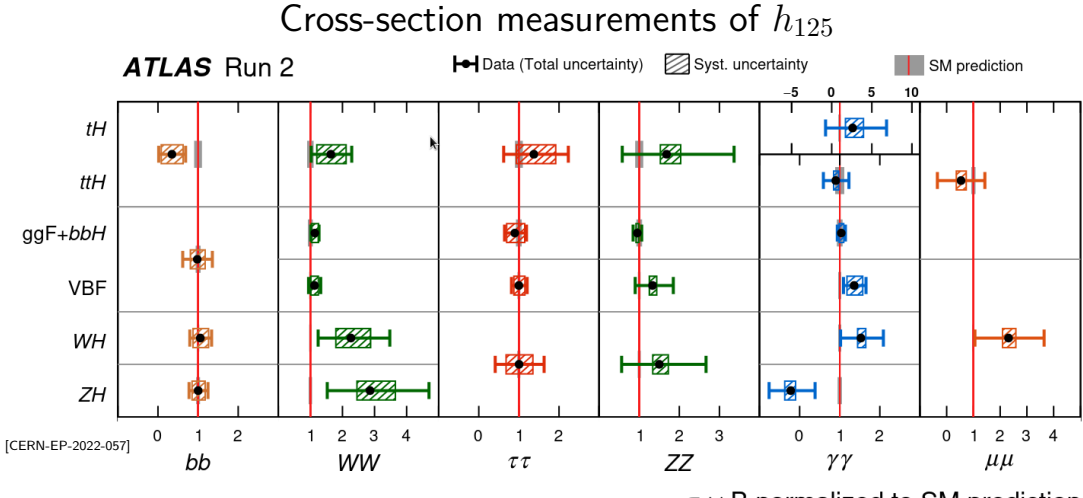

 $\sigma \times B$  normalized to SM prediction

History of HiggsBounds and HiggsSignals

Former members: Philip Bechtle, Oliver Brein, Karina E. Williams, Oscar Stal, Tim Stefaniak, Daniel Dercks, Tobias Klingl, Jonas Wittbrodt

HiggsBounds confronts models with cross-section limits from collider searches 02/2009, v.1 LEP and Tevatron limits 08/2010, v.2 Added support for charged scalars 05/2011, v.3 LHC 7 TeV limits included 05/2013, v.4 LHC 8 TeV limits included 03/2017, v.5 LHC 13 TeV limits included

HiggsSignals confronts models with cross-section and mass measurements of *h*<sup>125</sup> 05/2013, v.1 Tevatron and LHC 7/8 TeV data 03/2017, v.2 LHC 13 TeV data included

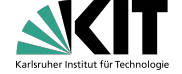

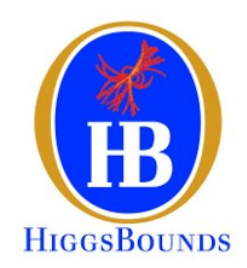

# **HiggsTools**

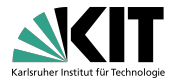

#### HiggsTools: Rewrite and unification of HB and HS

The package consists of three subpackages:

HiggsPredictions v.1

HiggsBounds v.6

HiggsSignals v.3

Written in modern  $C++$  with python and mathematica interface

#### Why rewrite the whole thing?

A few pieces of code from the old versions...

# **HiggsTools**

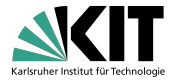

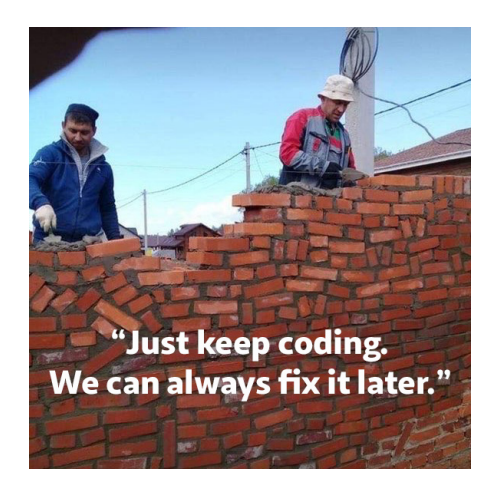

# **Why rewrite? Example 1**

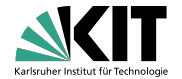

### Reading data in old HS:

```
call system('ls -1 -p '//trim(adjustl(pathname HS))//'Expt_tables/'//trim
    '/*.stxscorrTHU 2>/dev/null | xargs -L 1 basename > STXS correlations
call system('rm -rf STXS ncorrelations.txt')
```
- $\rightarrow$  Was maybe a good solution at some point, but not today
- $\rightarrow$  No PhD student would be willing to maintain code like this
- $\rightarrow$  Platform dependent
- $\rightarrow$  Cannot be run in parallel

# **Why rewrite? Example 2**

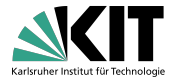

### Setting particle properties in old HB:

```
subroutine HiggsBounds neutral input effC( &
    ghjss s, ghjss p, ghjcc s, ghjcc p, &
    ghjbb s, ghjbb p, ghjtt s, ghjtt p, &
    ghjmumu_s, ghjmumu_p, &
    ghjtautau_s, ghjtautau_p, &
   ghjWW, ghjZZ, ghjZga, &
    ghjgaga, ghjgg, ghjhiZ)
```
- $\rightarrow$  User cannot set only input relevant for him
- $\rightarrow$  All input arrays have to be declared and set
- $\rightarrow$  Adding new arguments would break all existing codes

# **Why rewrite? Example 3**

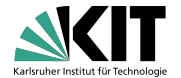

Framework to add new data:

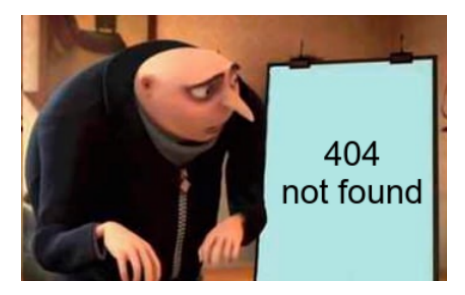

- $\rightarrow$  Data sets were extended by hand
- $\rightarrow$  No common data formats
- $\rightarrow$  Lack of consistency between implementation of similar processes

# **HiggsTools**

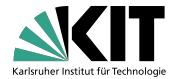

#### HiggsPredictions

Helper to compute, set and store model predicions

### HiggsBounds

Check BSM scalars against cross section limits

### HiggsSignals

Check if the cross-section measurements at 125 GeV are reproduced

### A closer look at the three subpackages

Thomas Biekötter TTP BSM seminar 12 / 37

# **HiggsPredictions**

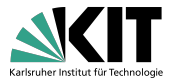

#### Used to set and store the model predictions:

- Particle properties: Mass, charge, CP, cross sections, branching ratios
- Information depending on more particles, e.g. non-resonant pair production cross sections
- Contains properties of reference particles, e.g. SM Higgs boson
- Can compute cross sections and branching ratios as functions of effective couplings

#### **import Higgs.predictions as HP**

```
pred = HP.Predictions()
h = pred.addParticle(HP.NeutralScalar("h"))
h.setMass(125.09)
HP.effectiveCouplingInput(h, HP.smLikeEffCouplings)
```

```
H = pred.addParticle(HP.NeutralScalar("H"))
H.setMass(1000.0)
H.setDecayWidth("h", "h", 1)
H.setCxn("LHC13", "ggH", 1)
```
# **HiggsPredictions**

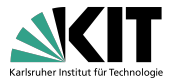

#### Used to set and store the model predictions:

- Particle properties: Mass, charge, CP, cross sections, branching ratios
- Information depending on more particles, e.g. non-resonant pair production cross sections
- Contains properties of reference particles, e.g. SM Higgs boson
- Can compute cross sections and branching ratios as functions of effective couplings

```
Install["/Path/To/HiggsTools/build/wstp/MHiggsTools"];
HPAddParticle["h", 125.09, "neutral", "even"];
HPSMLikeEffCouplings["h"]
HPAddParticle["H", 1000, "neutral", "even"];
HPSetDecayWidth["H", "h", "h", 1];
HPSetCxn["H", "LHC13", "ggH", 1];
```
# **HiggsPredictions**

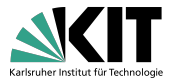

### Excess to all YR-4 cross sections and branching ratios, and more. . .

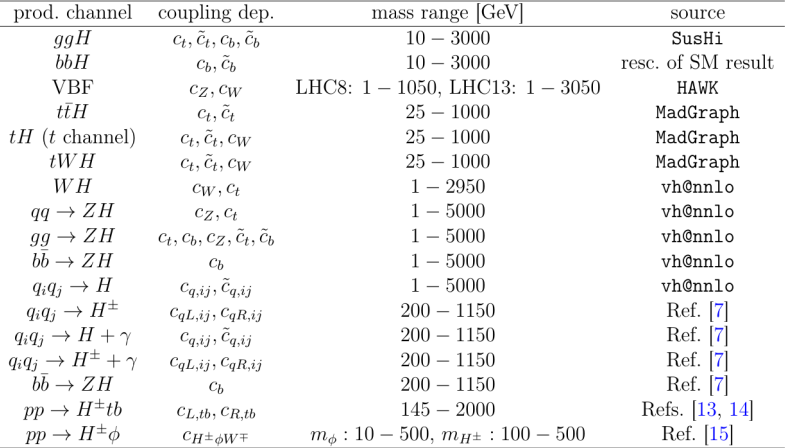

# **HiggsBounds**

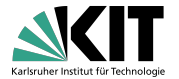

Compares the predicted signal rates to the experimental 95% CL limits

$$
r - \text{ratios}: \ \ r_{\text{exp,obs}} = \frac{\sigma_{\text{pred}}}{\sigma_{95\% \text{C.L.}}^{exp, \text{obs}}} \ , \ r_{\text{obs}} < 1 \text{ for search with } \max(r_{\text{exp}}) \Rightarrow \text{ point is allowed.}
$$

- For each limit select relevant particles, possibly clusters of particles
- Compute the predicted signal rate for each limit after clustering
- Compute the "r-ratios"
- $-$  For each particle select the limit with the largest  $r_{\rm exp}$
- Exclude parameter point if for a particle the corresponding  $r_{\rm obs} > 1$

#### **import Higgs.bounds as HB**

```
bounds = HB.Bounds('/Path/To/HBDataSet')
hbres = bounds(pred)
print(hbres)
```
# **HiggsBounds**

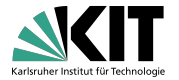

Compares the predicted signal rates to the experimental 95% CL limits

 $r - \text{ratios}:$   $r_{\text{exp,obs}} = \frac{\sigma_{\text{pred}}}{\sigma_{\text{exp,obs}}}$  $\sigma_{95\%C,I}^{\rm exp,obs}$ 95%C*.*L*. , r*<sub>obs</sub> < 1 for search with  $max(r_{exp}) \Rightarrow$  point is allowed.

- For each limit select relevant particles, possibly clusters of particles
- Compute the predicted signal rate for each limit after clustering
- Compute the "r-ratios"
- $-$  For each particle select the limit with the largest  $r_{\text{exp}}$
- Exclude parameter point if for a particle the corresponding  $r_{\text{obs}} > 1$

```
HBInitialize["/Path/To/HBDataSet"];
hbres = {
    HBApplyBounds[],
    HBGetSelectedBounds[]};
hbres
```
# **HiggsBounds**

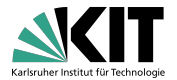

HiggsBounds dataset at gitlab.com/higgsbounds/hbdataset.

What is (currently) included?

- 258 search results from 165 experimental publications
	- · 25 LEP searches from 13 publications (mostly combinations)
	- 90 LHC Run 1 searches from 26 ATLAS and 37 CMS publications
	- · 143 LHC Run 2 searches from 44 ATLAS and 45 CMS publications
- · dataset strictly superior to the HB-5 dataset
	- · full Run-2 results in many channels
	- · doubly charged Higgs searches

#### What is not (yet) included?

- 7 TeV LHC and Tevatron results
- $\cdot$  Z'/W' searches possible extension

# **HiggsSignals**

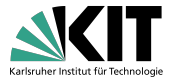

Performs a  $\chi^2$ -fit to the measurements of  $h_{125}$ 

$$
\chi^2 = (\mu - \hat{\mu})^{\mathrm{T}} \big[ \Delta_{\text{obs}}^{\mathrm{T}} \text{Corr}_{\text{obs}} \Delta_{\text{obs}} + \Delta_{\text{theo}}^{\mathrm{T}} \text{Corr}_{\text{theo}} \Delta_{\text{theo}} \big]^{-1} (\mu - \hat{\mu})
$$

- Mass measurements
- Inclusive cross section measurements
- Cross sections in terms of simplified template cross sections (STXS)

```
import Higgs.signals as HS
```

```
signals = HS.Signals('/Path/To/HSDataSet')
chisq = signals(pred)
```

```
print(f"HiggsSignals chisq: {chisq}")
```
# **HiggsSignals**

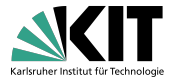

Performs a  $\chi^2$ -fit to the measurements of  $h_{125}$ 

$$
\chi^2 = (\mu - \hat{\mu})^{\mathrm{T}} \big[ \Delta_{\text{obs}}^{\mathrm{T}} \text{Corr}_{\text{obs}} \Delta_{\text{obs}} + \Delta_{\text{theo}}^{\mathrm{T}} \text{Corr}_{\text{theo}} \Delta_{\text{theo}} \big]^{-1} (\mu - \hat{\mu})
$$

- Mass measurements
- Inclusive cross section measurements
- Cross sections in terms of simplified template cross sections (STXS)

```
HSInitialize["/Path/To/HSDataSet"];
chisq = HSGetChisq[];
Print[
    "HiggsSignals chisq: " <>
    ToString[chisq]]
```
# **HiggsSignals**

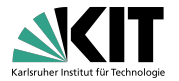

HiggsSignals dataset at gitlab.com/higgsbounds/hbdataset.

#### What is (currently) included?

- · 22 measurements (11 ATLAS Run-2, 9 CMS Run-2 and 2 Run-1 Combination)
	- · 136 individual observables
- . dataset strictly superior to the HS-2 dataset
	- · full Run-2 results in many channels
	- CMS measurement of the  $\tau$ -Yukawa CP-phase
	- · updated mass measurements (WIP)

# **How to get started?**

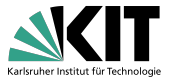

- 1. Required compilers:  $C++17$  (gcc>=9 or clang>=5), CMake>=3.17, python>=3.5
- 2. Clone/download the code from: gitlab.com/higgsbounds/higgstools
- $3$  (a). Build the  $C++code$ :

```
mkdir build && cd build
cmake ..
make
```
3 (b). If you want to use the python interface, build with:

```
python -m pip install .
```
 $3$  (c). If you want to use the mathematica interface, build with: (needs WSTP library)

```
mkdir build && cd build
cmake -DHiggsTools_BUILD_MATHEMATICA_INTERFACE=ON ..
make
```
4. Download the datasets to a separate location:

HiggsBounds data set: gitlab.com/higgsbounds/hbdataset HiggsSignals data set: gitlab.com/higgsbounds/hsdataset

### <span id="page-22-0"></span>**A few examples**

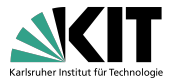

- 1. Constraining Yukawa couplings to the 2nd generation fermions<sup>∗</sup>
- 2. Sensitivity comparison: *h*<sub>125</sub>-pair production limits<sup>\*</sup>
- 3. Status of the 2HDM in light of LHC Run 2<sup>∗</sup>
- 4. Constraining the invisible decay of *h*<sup>125</sup> [TB, Mathias Pierre: 2208.05505]

<sup>∗</sup>Complete example scripts in python and mathematica available in the example folder of the HiggsTools repository

# **1: Constraining** *Y<sup>c</sup>*

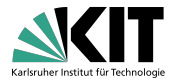

#### **import Higgs.predictions as HP import Higgs.signals as HS**

```
pred = HP.Predictions() # create the model predictions
signals = HS.Signals('/Path/To/HSDataSet') # load HS dataset
```

```
h = pred.addParticle(HP.NeutralScalar("h")) # add a SM-like scalar
h.setMass(125.09)
```

```
cpls = HP.NeutralEffectiveCouplings() # initialize effC object
cpls.tt = 1cpls.bb = 1cpls.tautau = 1
cpls.ss = 1cpls.mumu = 1
cpls.gg = 1
cpls.ZZ = 1cpls.WW = 1
cpls.gamgam = 1
cpls.Zgam = 1
```
# **1: Constraining** *Y<sup>c</sup>*

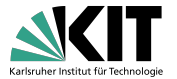

```
def setEffC(ccRe, ccIm, refModel):
    cpls.cc = ccRe + 1\text{ i} * ccIm
    HP.effectiveCouplingInput(h, cpls, reference=refModel)
@np.vectorize
def calcChisq(ccRe, ccIm, refModel):
    setEffC(ccRe, ccIm, refModel)
    return signals(pred)
x = np. linspace (-3, 3, N)y = np. linspace (-3, 3, N)X. Y = np.messagedf['ccke'] = X.flatten()df['cclm'] = Y.flatten()df['chisqSMHiggs'] = calcChisq(df['ccRe'], df['ccIm'], "SMHiggs")
df['chisqSMHiggsEW'] = calcChisq(df['ccRe'], df['ccIm'], "SMHiggsEW")
```
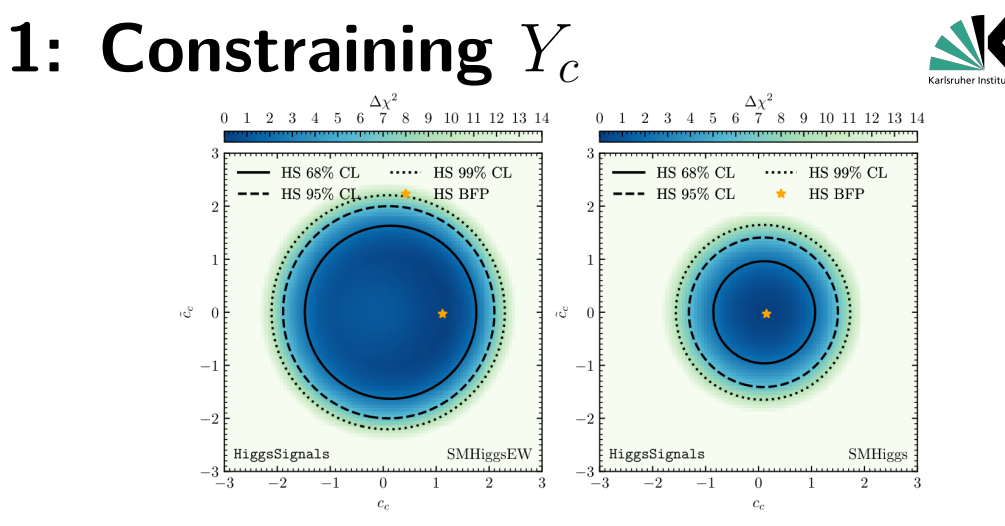

Difference only comes from reference model!

SMHiggsEW:  $\sigma(ggH)$  at N3LO QCD in heavy  $m_t$ -limit + EW corrections SMHiggs: *σ*(*ggH*) at NNLO QCD

Thomas Biekötter 26 / 37 and 27 and 27 and 27 and 27 and 27 and 27 and 27 and 27 and 27 and 27 and 27 and 27 and 27 and 27 and 27 and 27 and 27 and 27 and 27 and 27 and 27 and 27 and 27 and 27 and 27 and 27 and 27 and 27 a

## **2.** *h*125**-pair production**

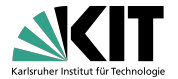

**import Higgs.predictions as HP import Higgs.bounds as HB import numpy as np import pandas as pd**

```
pred = HP.Predictions() # create the model predictions
bounds = HB.Bounds('/Path/To/HBDataSet') # load HB dataset
```

```
h = pred.addParticle(HP.NeutralScalar("h"))
h.setMass(125.09)
HP.effectiveCouplingInput(h, HP.smLikeEffCouplings)
```

```
H = pred.addParticle(HP.NeutralScalar("H"))
H.setDecayWidth("h", "h", 1)
H.setCxn("LHC13", "ggH", 1)
```

```
df = pd.DataFrame()
df['mass'] = np.linspace(250, 2001, 1000)
```
# **2.** *h*125**-pair production**

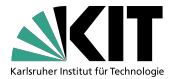

```
@np.vectorize
def runHB(mass):
   H.setMass(mass)
   return [a for a in bounds (pred).appliedLimits
        if "H" in a.contributingParticles()]
df['appliedLimits'] = runHB(df['mass'])
limits = list({a.limit() for res in df['appliedLimits'] for a in res})
limits.sort(key=lambda l: str(l.id()))
@np.vectorize
def get_obsratio(alims, id):
   for a in alims:
        if a. limit(). id() == id:
           return a.obsRatio()
   return np.NaN
for lim in limits:
   df[lim_id()]=get\_obsratio(df['appliedLimits'], lim_id()
```
### **2.** *h*125**-pair production**

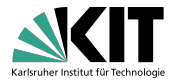

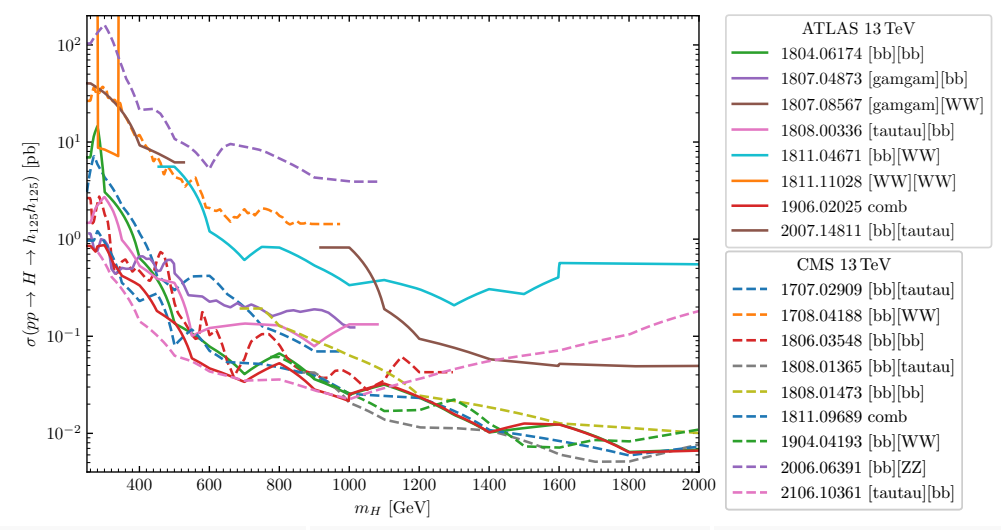

Thomas Biekötter TTP BSM seminar 29 / 37

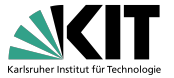

```
h = pred.addParticle(HP.BsmParticle("h", "neutral", "even"))
h.setMass(125.09)
H = pred.addParticle(HP.BsmParticle("H", "neutral", "even"))
H.setMass(800)
A = pred.addParticle(HP.BsmParticle("A", "neutral", "odd"))
A.setMass(800)
X = pred.addParticle(HP.BsmParticle("X", "single"))X.setMass(800)
```

```
def run_higgstools(cpl, pt): # set particle properties and run HB and HS
    set_h_properties(cpl[0], pt)
    set H_properties(cpl[1], pt)
    set_A_properties(cpl[2], pt)
    set_X_properties(pt)
   res = bounds(pred)
   chisq = signals(pred)
    return res, chisq
```
...

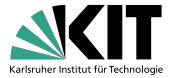

**def** set\_H\_properties(dc, pt): # set properties of the H boson

```
cpls = HP.NeutralEffectiveCouplings() # Set cross sections from eff. couplings
cpls.tt = dc['tt']cpls.bb = dc['bb']cpls.ZZ = dc['ZZ']cpls.WW = dc['WW']
HP.effectiveCouplingInput(H, cpls, reference=HP.ReferenceModel.SMHiggs)
```

```
w = pt['WH'] # Set decays, here decay width obtained with NHDECAY and ScannerS
H.setDecayWidth('gg', pt['BRH2gg'] * w)
H.setDecayWidth('WW', pt['BRH2WW'] * w)
H.setDecayWidth('ZZ', pt['BRH2ZZ'] * w)
H.setDecayWidth('gamgam', pt['BRH2yy'] * w)
H.setDecayWidth('tt', pt['BRH2tt'] * w)
H.setDecayWidth('bb', pt['BRH2bb'] * w)
H.setDecayWidth('tautau', pt['BRH2ll'] * w)
H.setDecayWidth('h', 'h', pt['BRH2hh'] * w)
H.setDecayWidth('A', 'A', pt['BRH2AA'] \star w)
H.setDecayWidth('Z', 'A', pt['BRH2ZA'] * w)
```
...

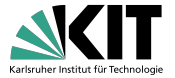

 $data = []$  # process dataset and save output to file

```
for point in dataset:
   beta, alpha = point['beta'], point['alpha']
   cpl = calc_effective_couplings(alpha, beta, yuktype)
   reshb. Chisq = run higgstools(cpl, point)
   data.append({
        'beta': beta, 'alpha': alpha,
        'chisq': Chisq, # Save HiggsSignals results
        'hexp': reshb.selectedLimits['H'].expRatio(), # Save HiggsBounds results
        'hobs': reshb.selectedLimits['H'].obsRatio(),
        'hcha': reshb.selectedLimits['H'].limit().citeKey(),
        'aexp': reshb.selectedLimits['A'].expRatio(),
        'aobs': reshb.selectedLimits['A'].obsRatio(),
        'acha': reshb.selectedLimits['A'].limit().citeKey(),
        'xexp': reshb.selectedLimits['X'].expRatio(),
        'xobs': reshb.selectedLimits['X'].obsRatio(),
        'xcha': reshb.selectedLimits['X'].limit().citeKey()})
```

```
df = pd.DataFrame(data)
df.to_csv(f'result_type{yuktype}.csv')
```
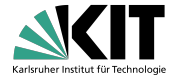

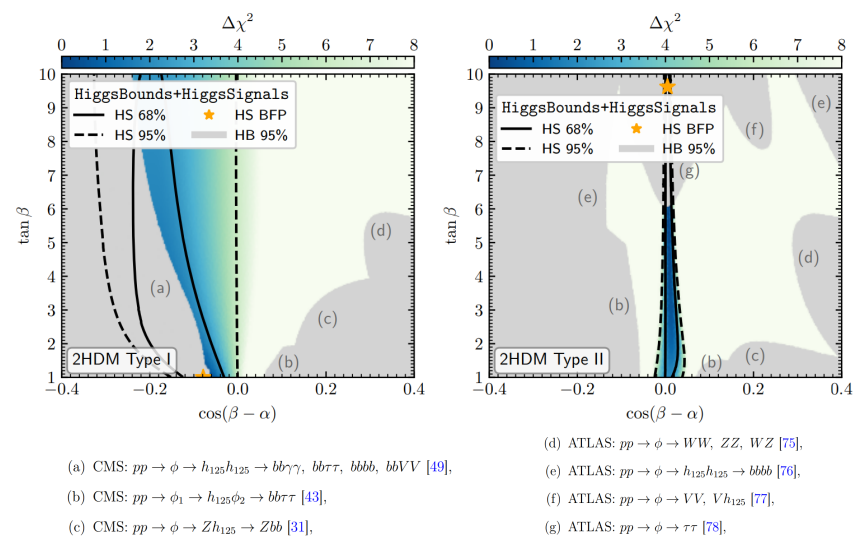

Thomas Biekötter **1986** Seminar 1996 TTP BSM seminar 1996 Seminar 1996 Seminar 1996 Seminar 1997 33 / 37

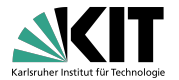

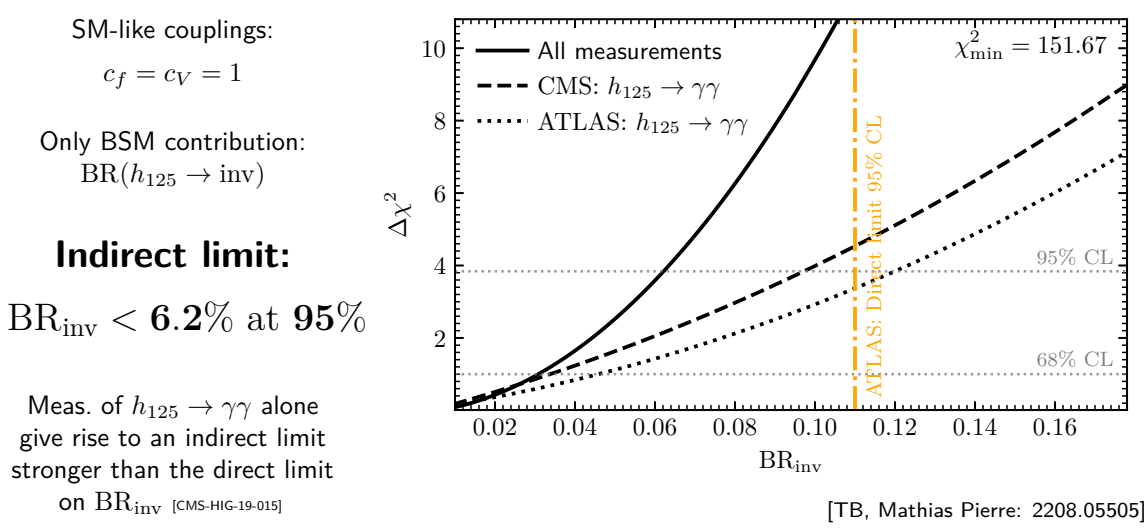

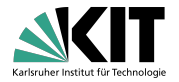

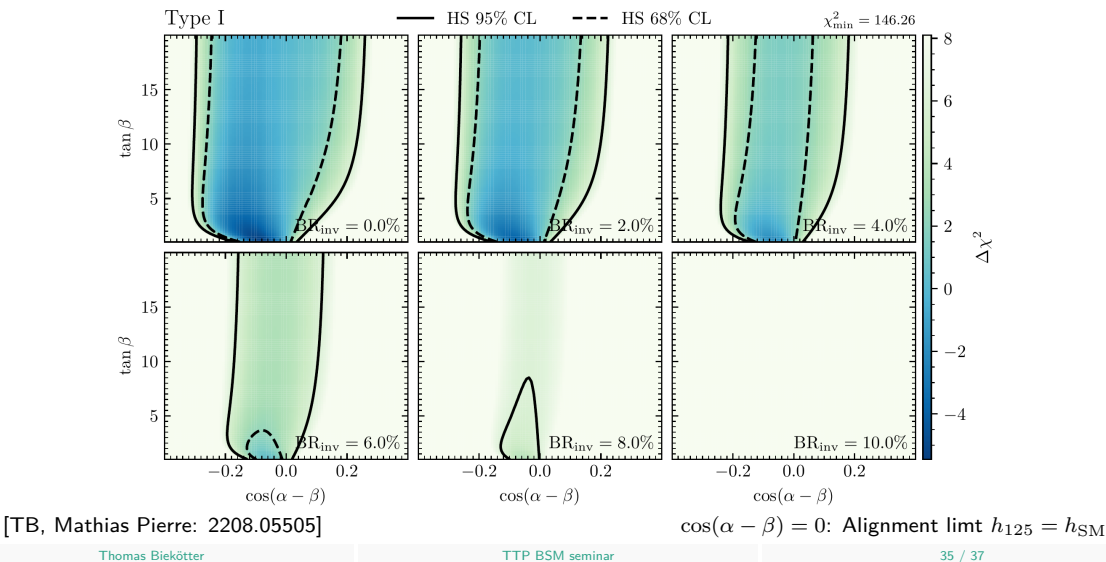

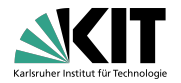

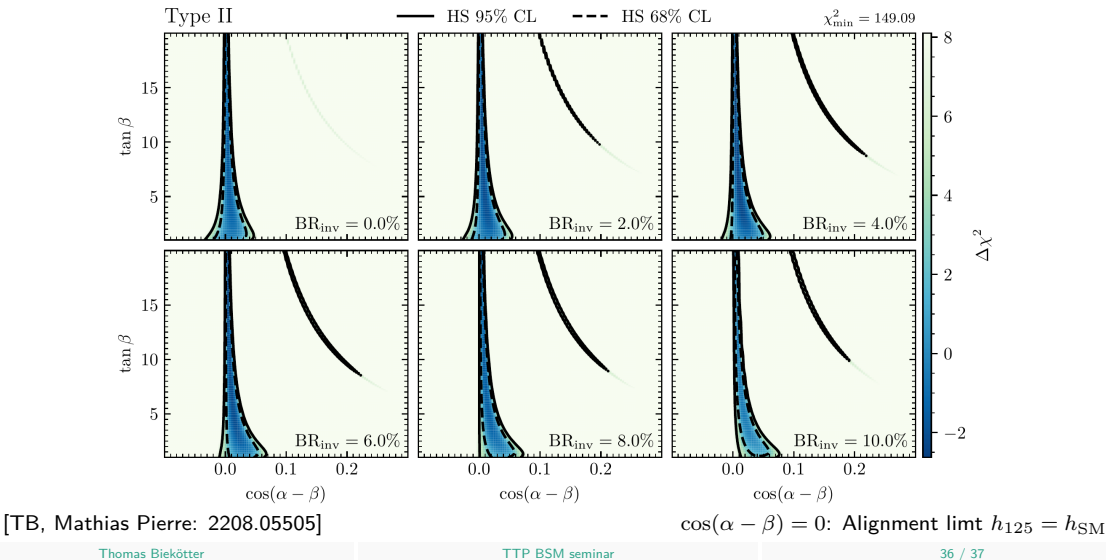

# **Summary: HiggsTools**

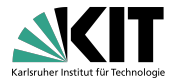

#### How to get started?

git clone https://gitlab.com/higgsbounds/higgstools.git git clone https://gitlab.com/higgsbounds/hbdataset.git git clone https://gitlab.com/higgsbounds/hsdataset.git cd higgstools python -m pip install .

#### How to get help?

- $\rightarrow$  Write an email to the team: [higgstools@desy.de](mailto:higgstools@desy.de)
- $\rightarrow$  Raise an issue on gitlab: https://qitlab.com
- 

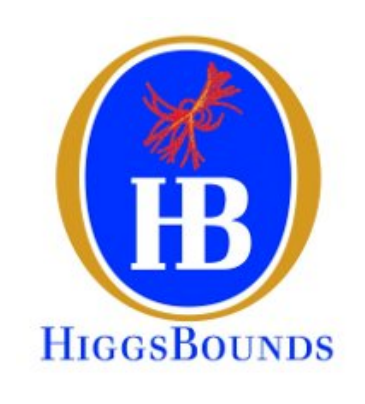

### $\rightarrow$  ITP Room: 12-16 (my office) **Thanks!**

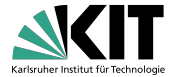

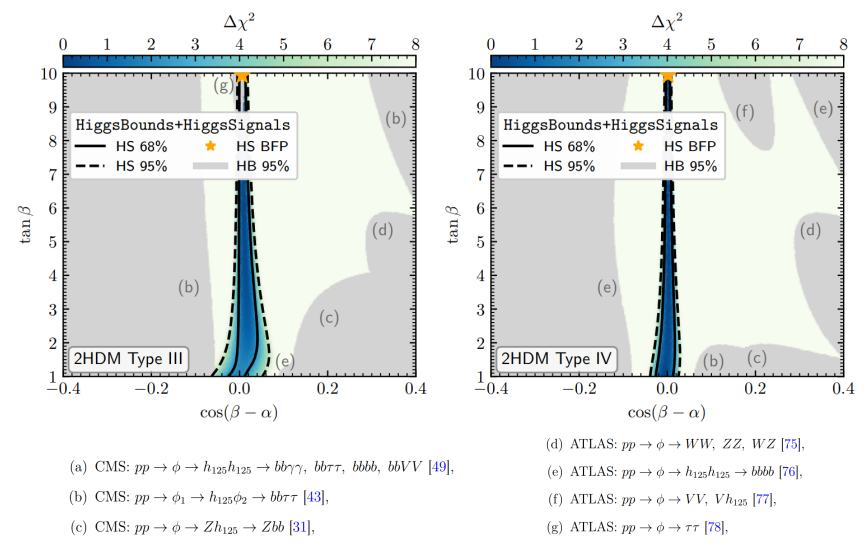

Thomas Biekötter **TTP BSM seminar** TTP BSM seminar **TTP BSM seminar** 1/2

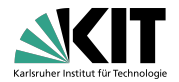

Common LHC benchmark scenario:

 ${c_f, c_V}$ , where  $c_f \equiv c_u = c_d = c_f$ 

Allowed regions in  ${c_f, c_V}$  plane for all BRinv values

**Complementarity** of direct and indirect constrains on  $BR_{inv}$ if  $h_{125} \neq h_{\text{SM}}$ 

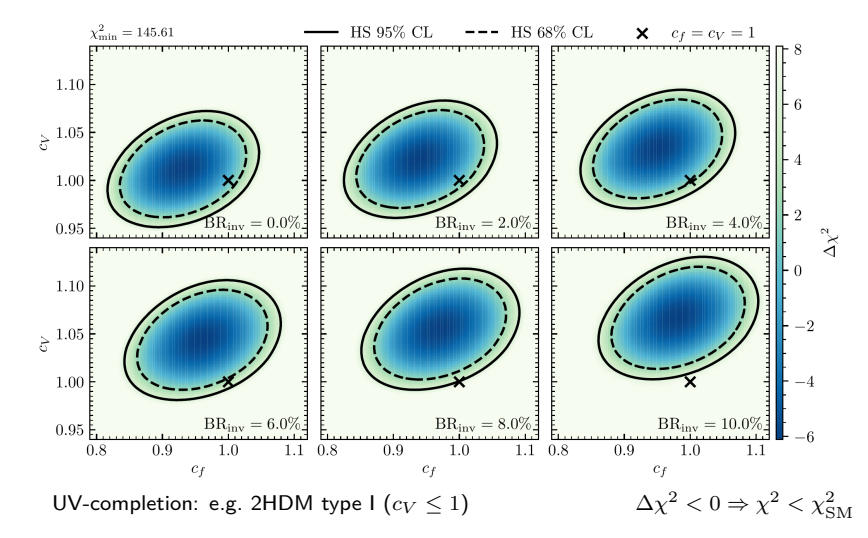